$<<$ CorelDRAW  $>$ 

<<CorelDRAW >>

, tushu007.com

- 13 ISBN 9787302239673
- 10 ISBN 7302239673

出版时间:2011-1

页数:323

PDF

更多资源请访问:http://www.tushu007.com

# $<<$ CorelDRAW

CorelDRAW X4 CorelDRAW X4 10 9 CorelDRAW X4

 $\log$ 

CorelDRAW

## $<<$ CorelDRAW  $>$

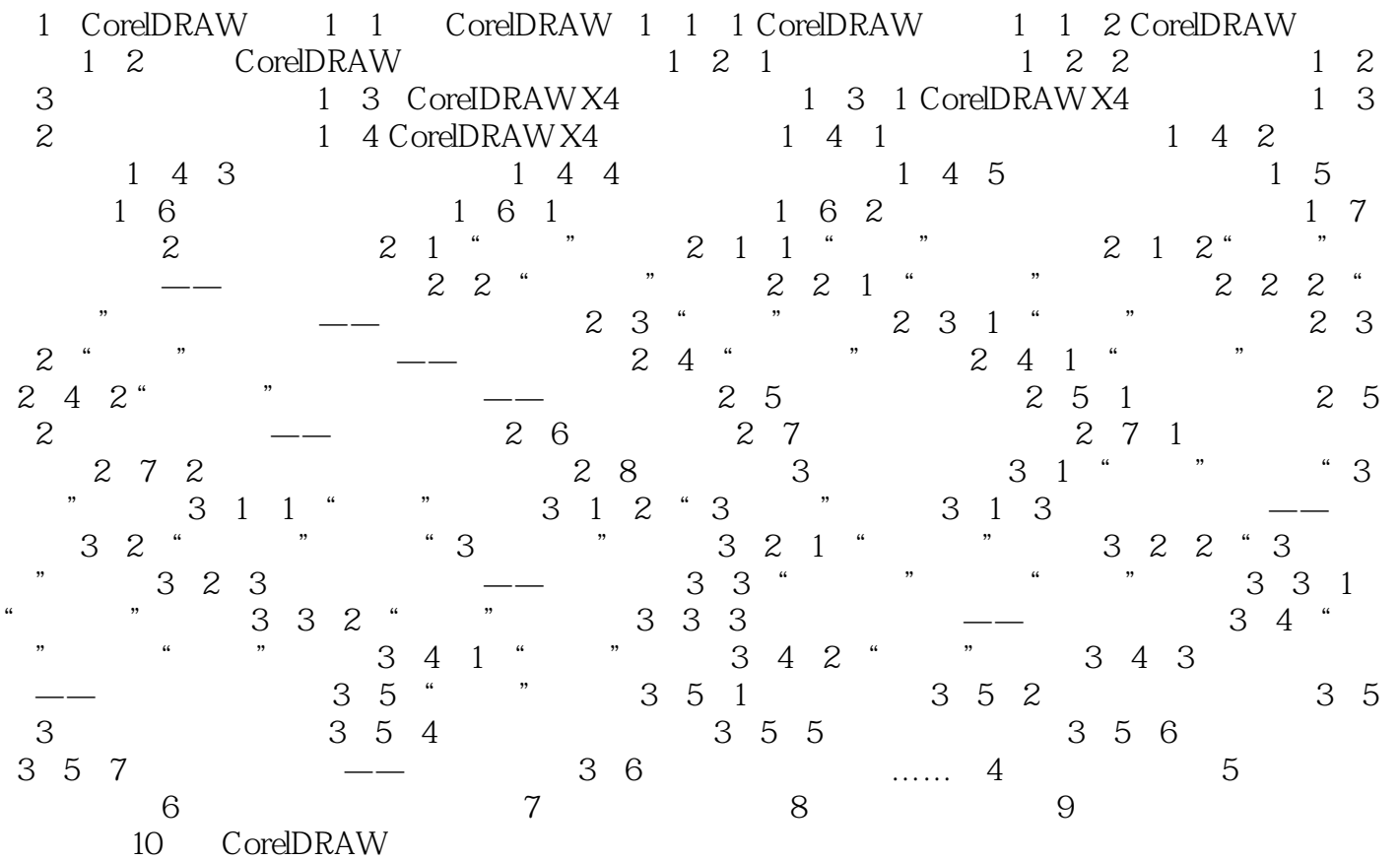

# $<<$ CorelDRAW  $>$

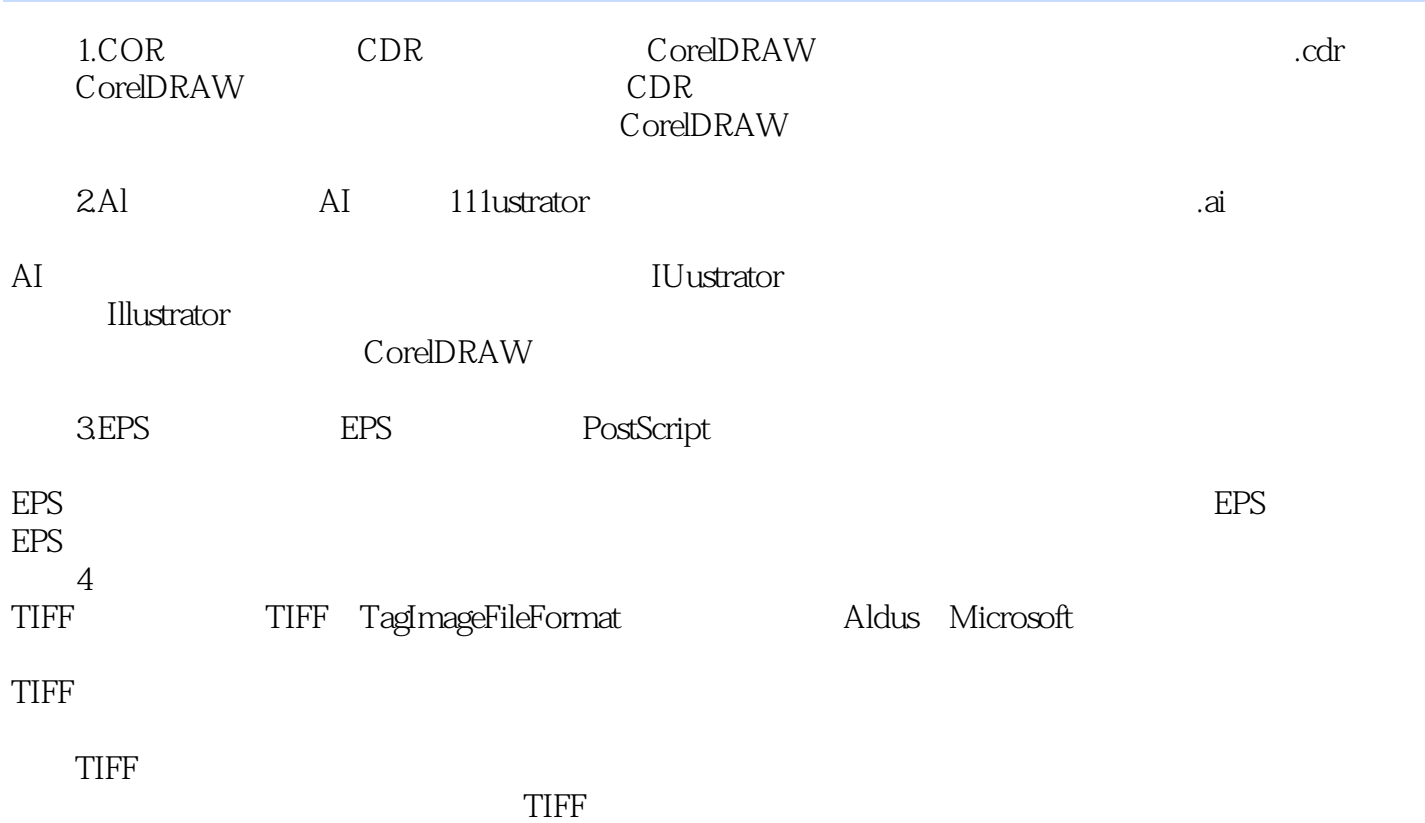

*Page 4*

## $<<$ CorelDRAW  $>$

本站所提供下载的PDF图书仅提供预览和简介,请支持正版图书。

更多资源请访问:http://www.tushu007.com